Republic of Iraq Ministry of Higher Education & Scientific Research Supervision and Scientific Evaluation Directorate Quality Assurance and Academic Accreditation International **Accreditation Dept.** 

# **Academic Program Specification Form**

University: Diyala College: Engineering **Departments: Communication Engineering** Date of Form Completion : 17/9/2023

Dean's Assistant

Head of the Dept.

Date: 17 /9/2023

Dean of the college

Date:

 $/9/2023$ 

For Scientific **Affairs** Date: 19 /9/2023

The College Quality Assurance and University Performance Manager Date:  $| \varphi |$  /9/2023

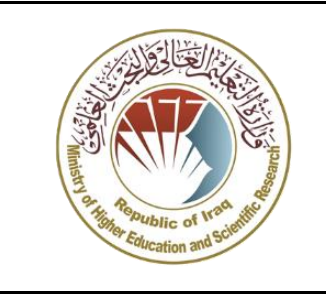

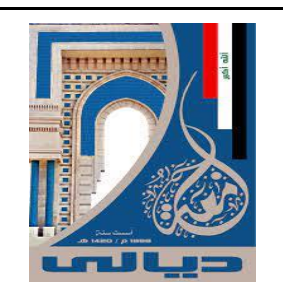

# MODULE DESCRIPTION FORM

نموذج وصف المادة الدراسية

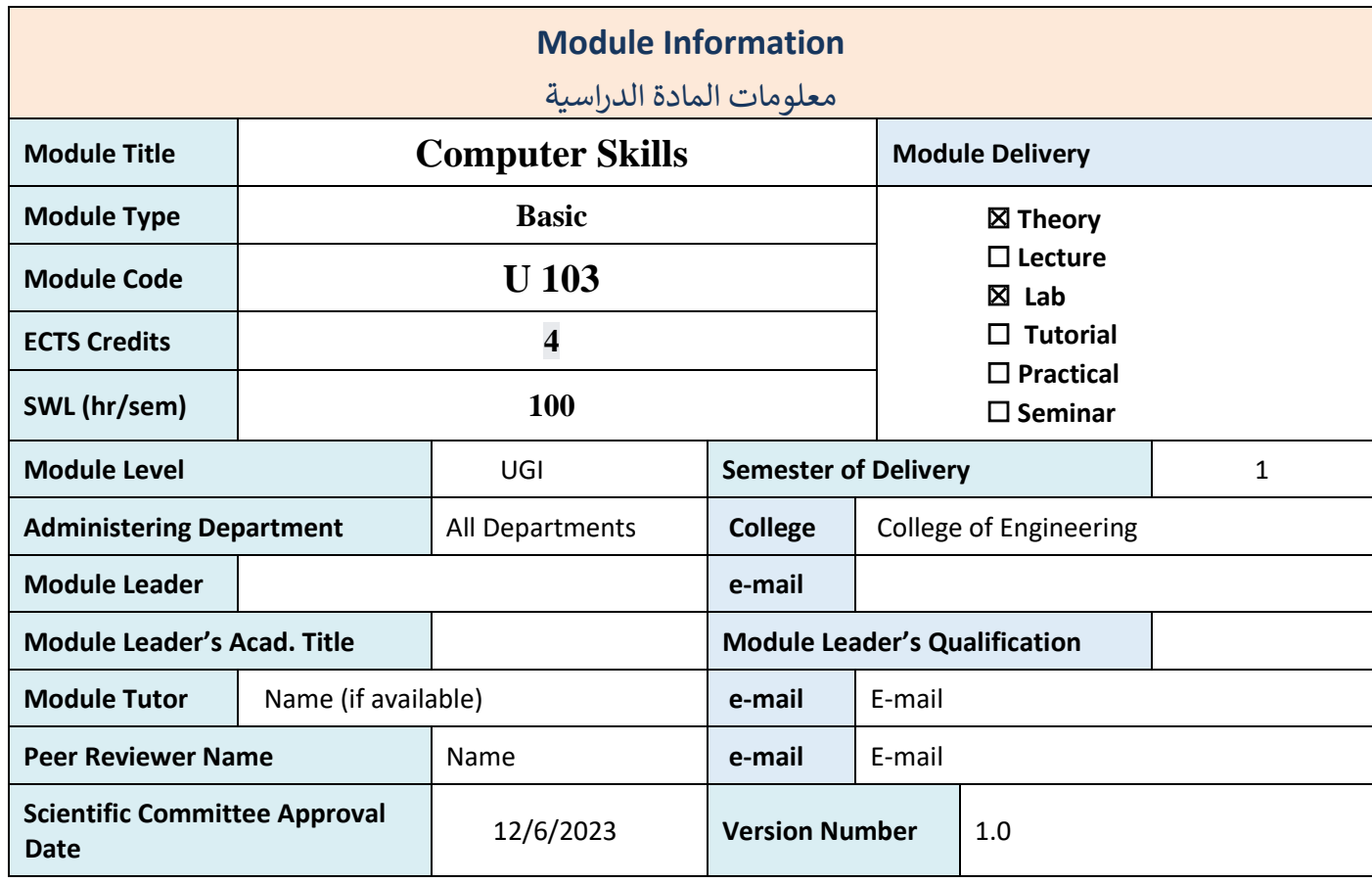

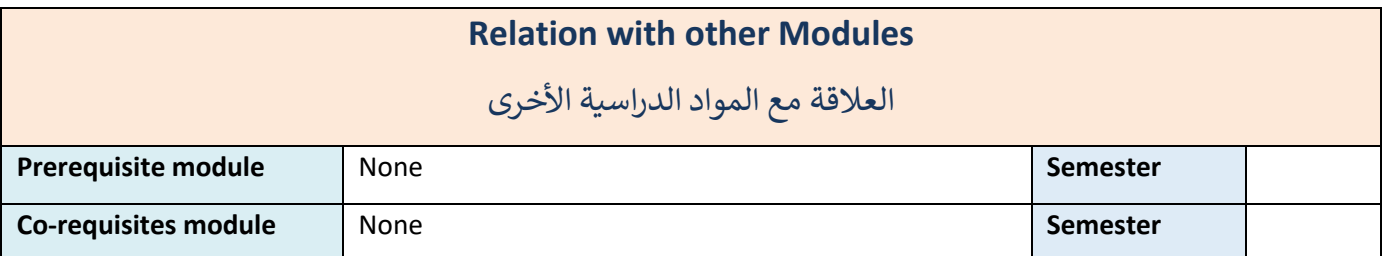

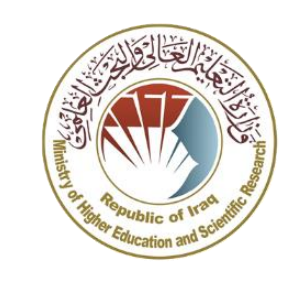

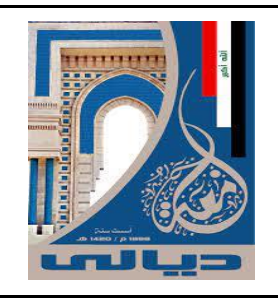

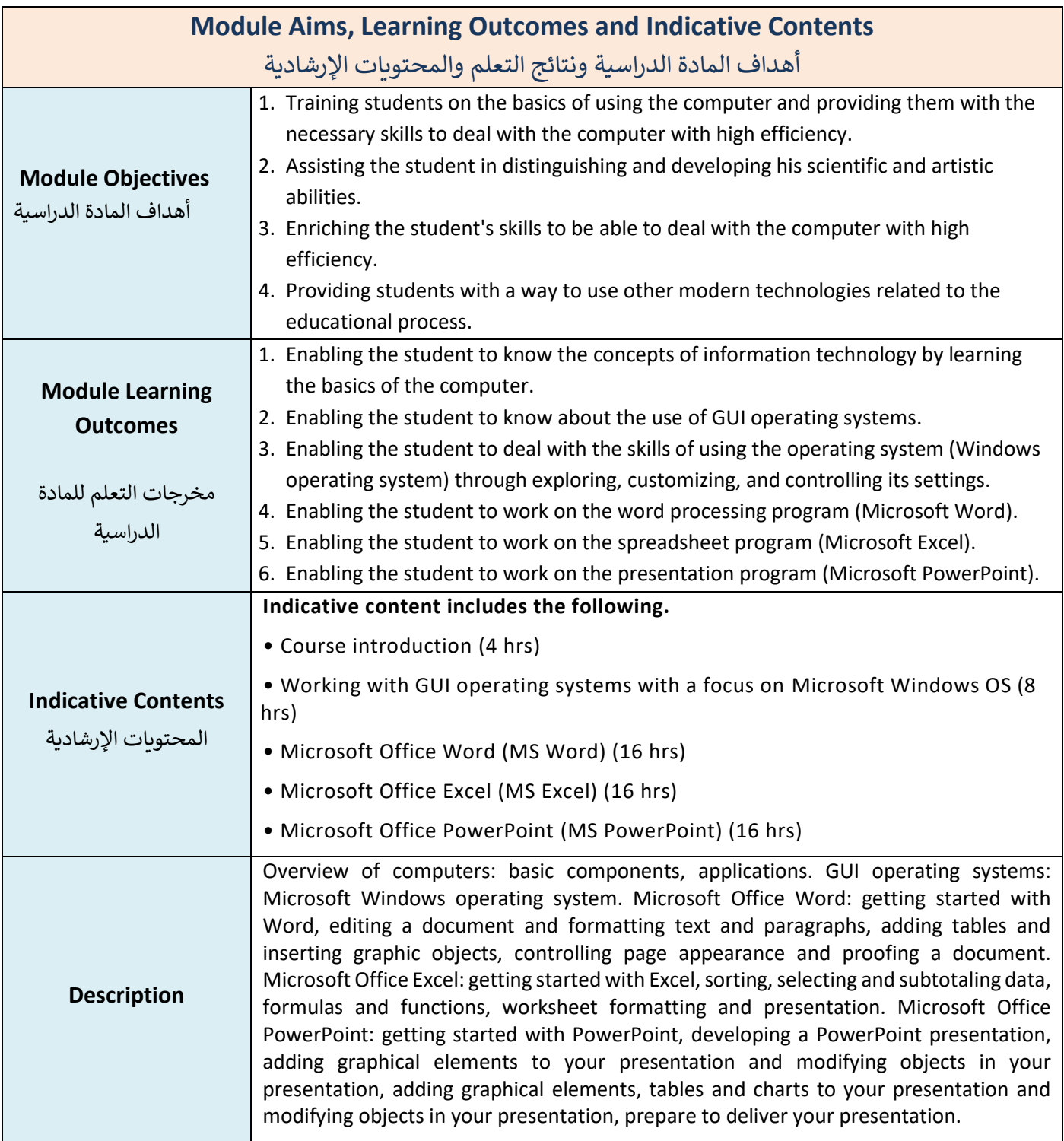

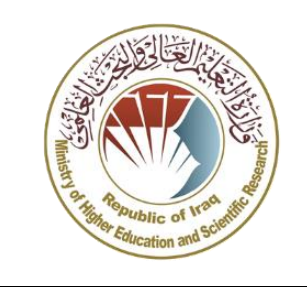

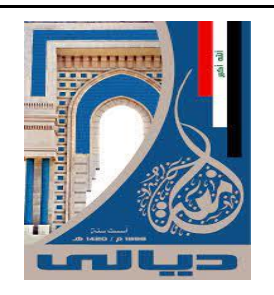

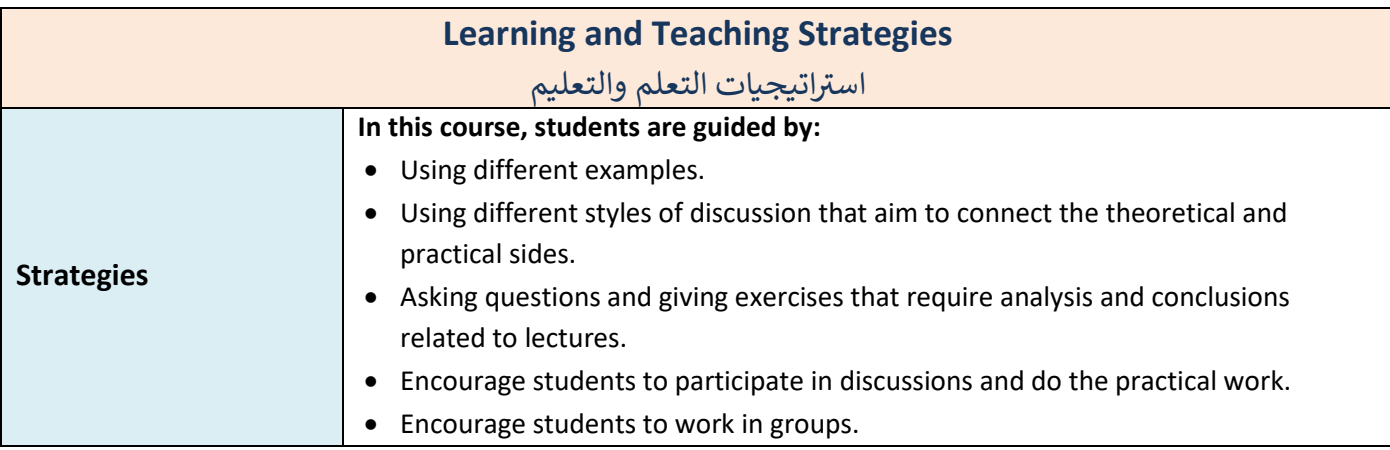

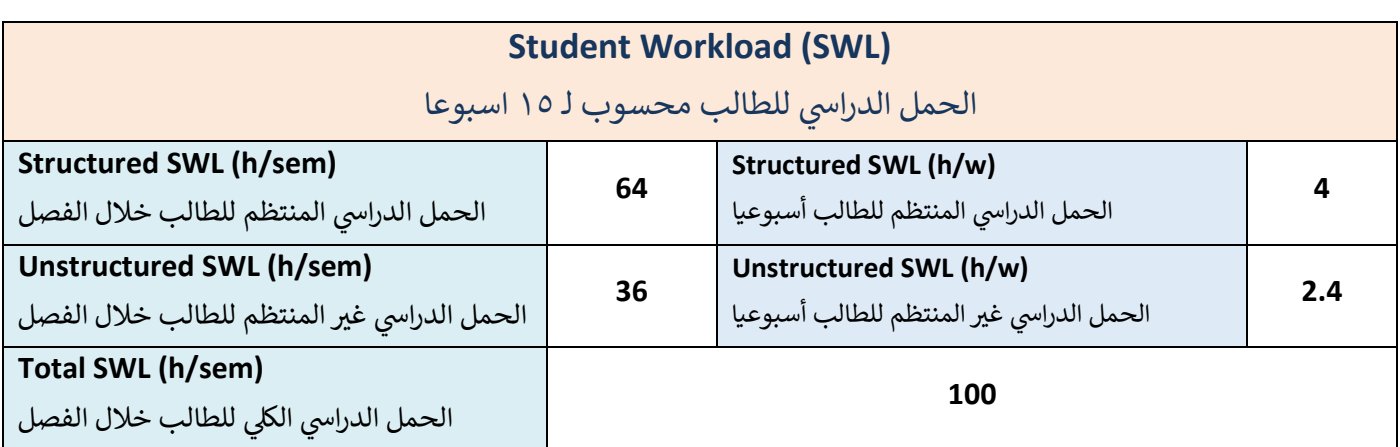

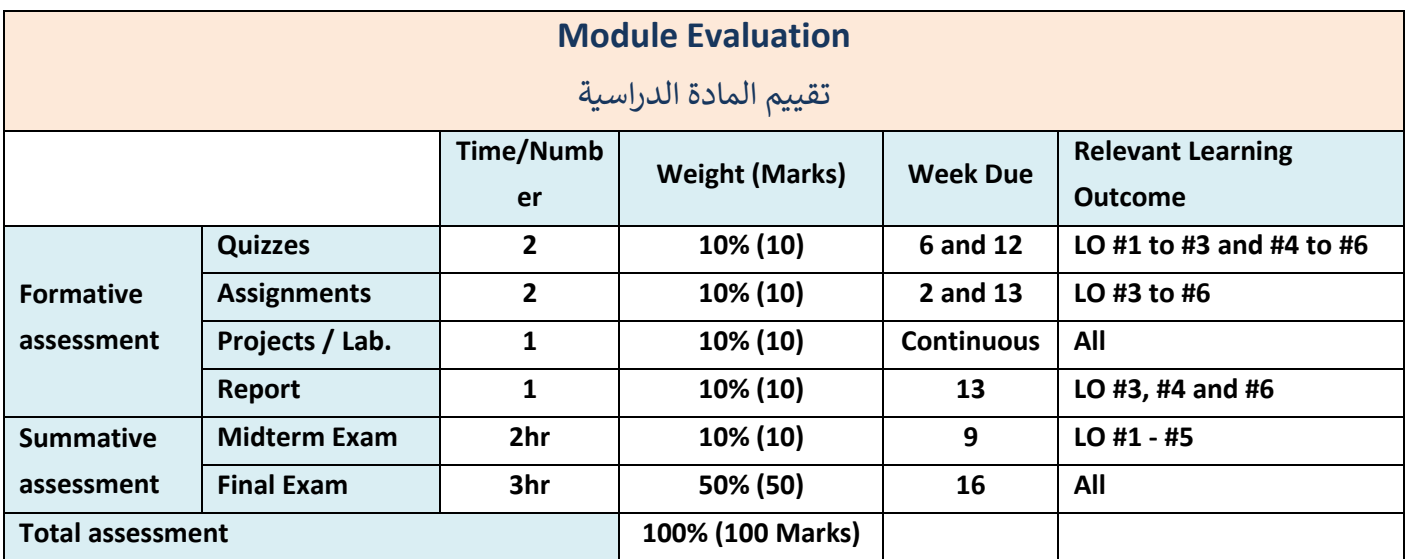

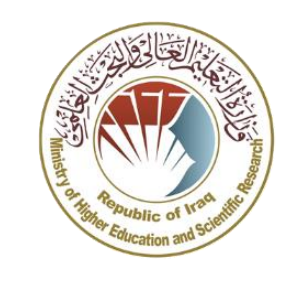

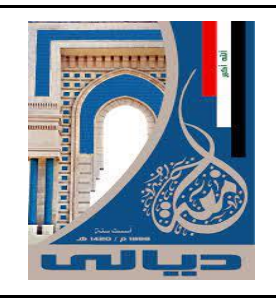

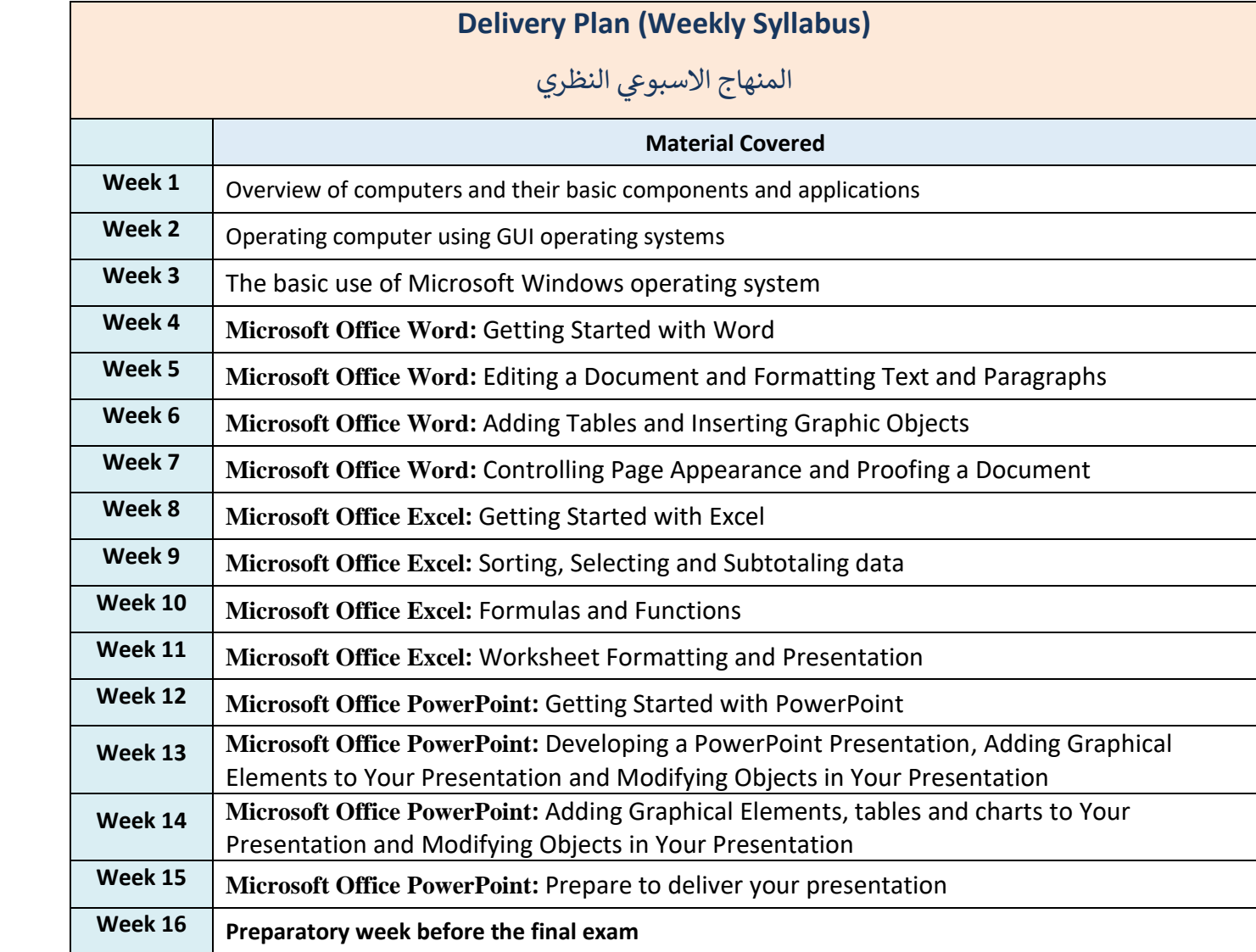

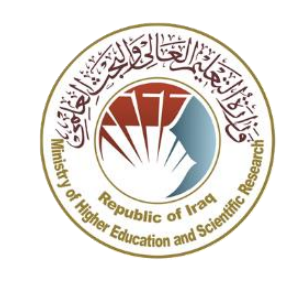

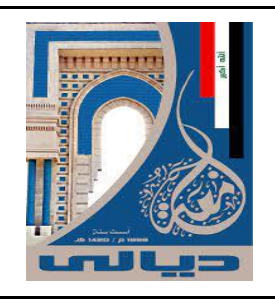

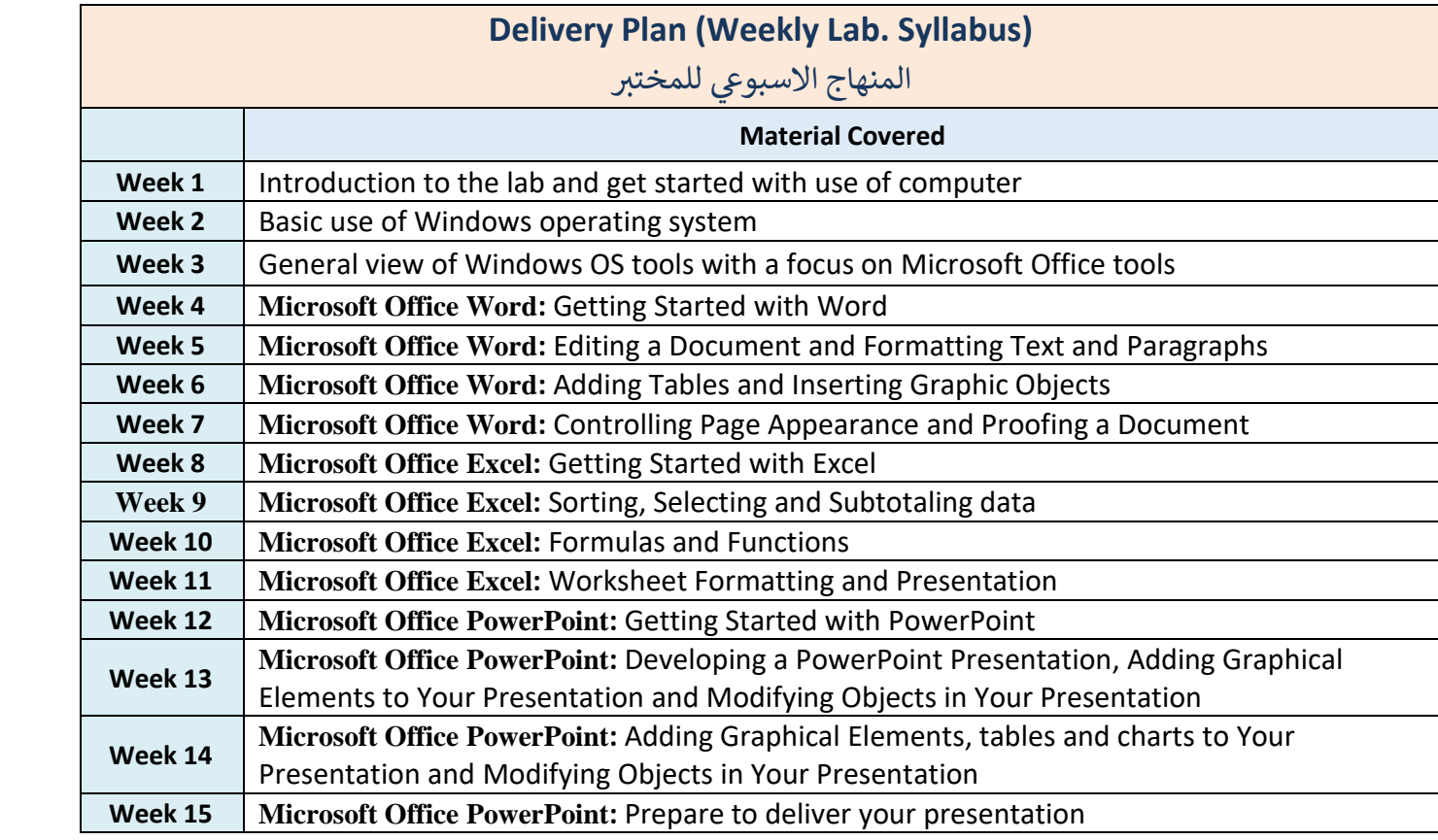

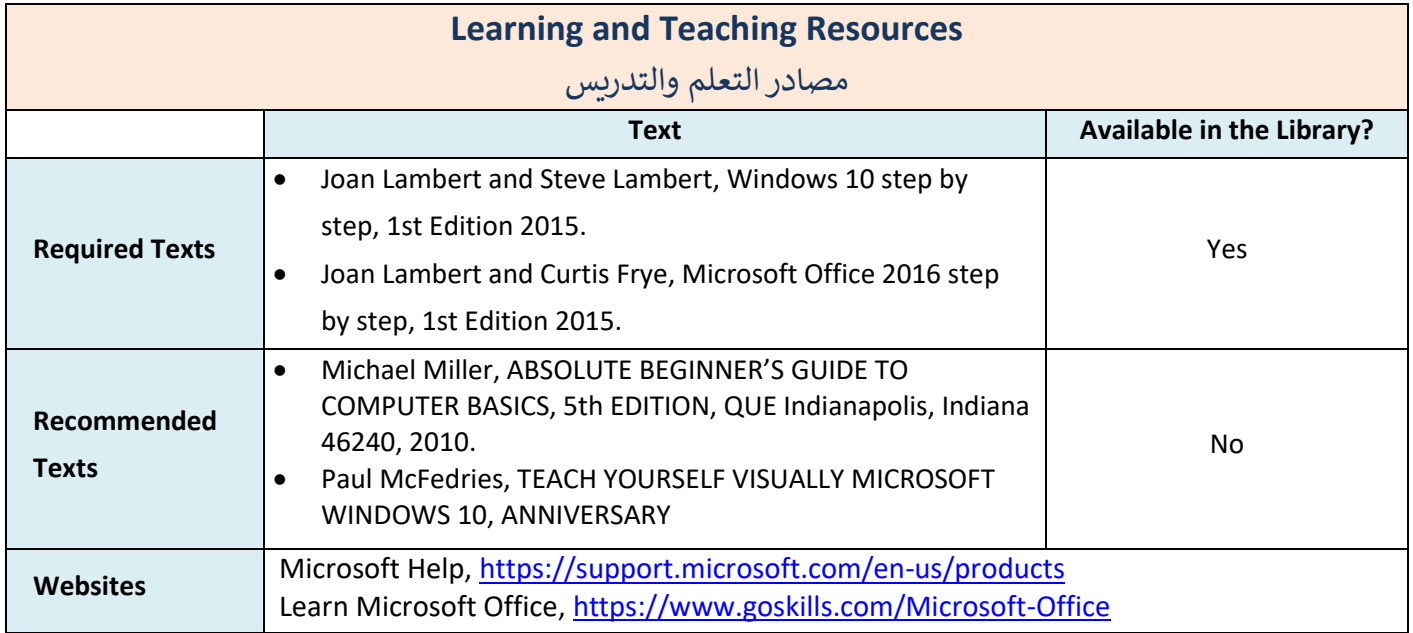

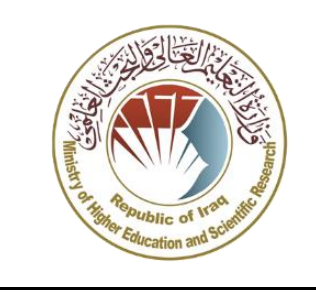

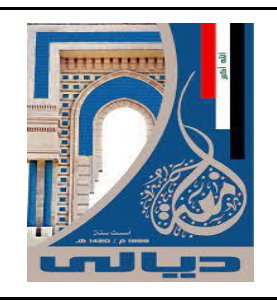

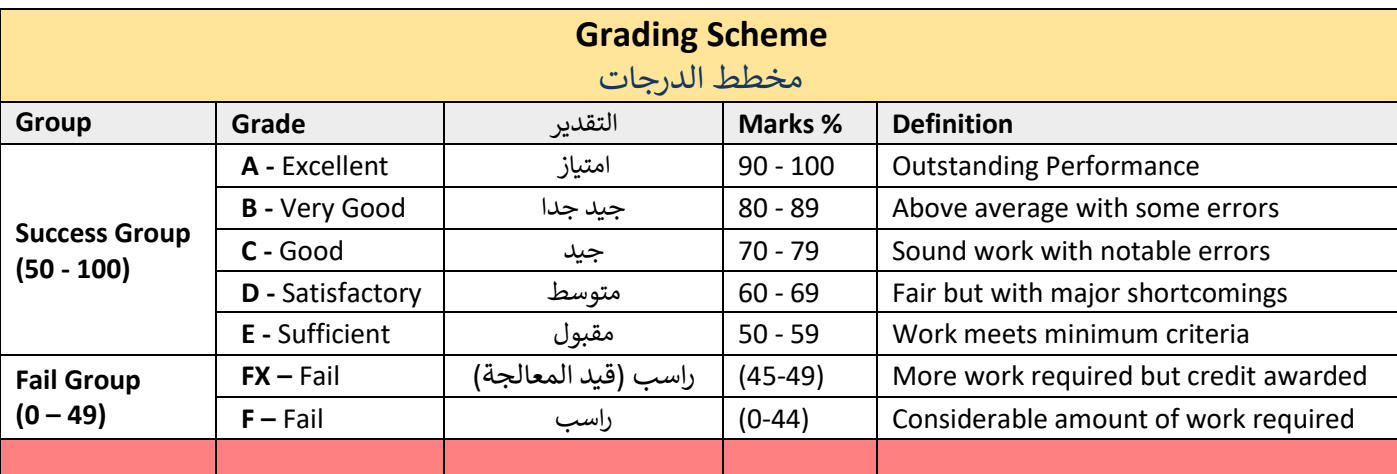

**Note:** Marks Decimal places above or below 0.5 will be rounded to the higher or lower full mark (for example a mark of 54.5 will be rounded to 55, whereas a mark of 54.4 will be rounded to 54. The University has a policy NOT to condone "near-pass fails" so the only adjustment to marks awarded by the original marker(s) will be the automatic rounding outlined above.